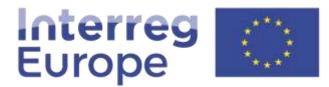

European Union | European Regional Development Fund

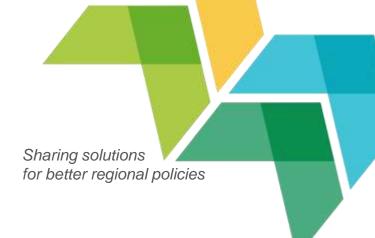

# Managing finances

24 April, 2018 | Lead partner workshop in Sofia

# Content

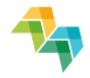

- 1. Remember the basics
- 2. First level control
- 3. Reporting procedures
- 4. Budget lines
- 5. Practical exercise

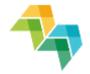

# **1. REMEMBER THE BASICS**

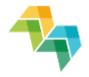

# **Basic principles**

- Plan sufficient resources and time
- Put in place solid internal communication tools
- Agree on timelines and procedures
- Be aware of different administrative cultures

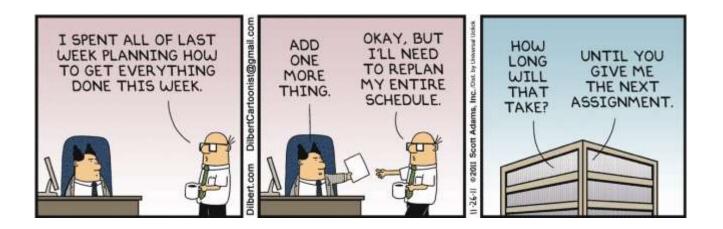

# Lead partner principle

Lead partner =

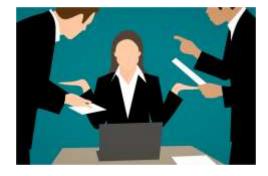

- formal link between the project and the managing authority/joint secretariat
- responsible for management, communication, implementation and coordination of activities

Legal basis: article 13 of the ETC Regulation (EU) No 1299/2013

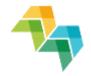

# References

- Useful information in the programme manual:
- Section 6.2: Reporting
- Section 7: Financial management
- See also the Delegated Regulation (EU) 481/2014

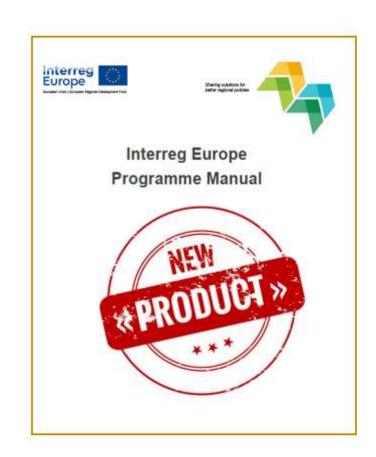

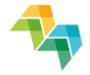

# 2. FIRST LEVEL CONTROL

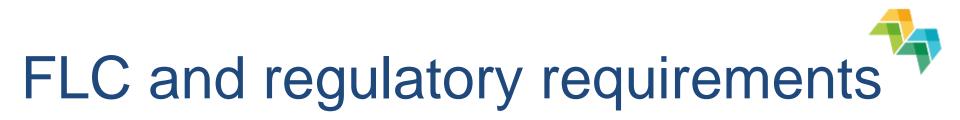

All expenditure reported has to be certified by an independent controller, before submission to the JS

The organisation of this control = Partner State responsibility

Legal basis: Art. 23 (4) of Regulation (EU) 1299/2013

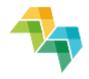

# The different FLC systems

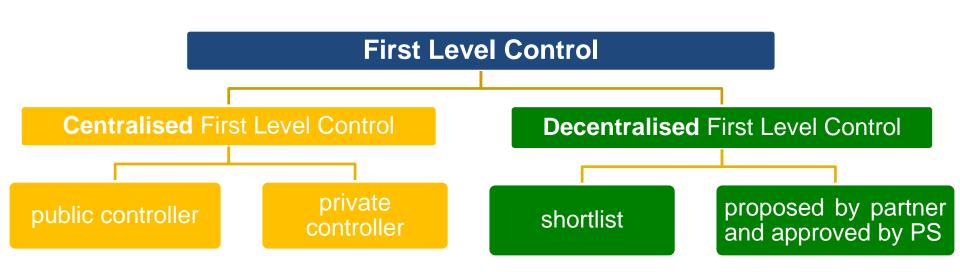

# First level control systems

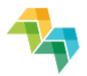

### **CENTRALISED (15):**

Belgium: Brussels+ Wallonia, Croatia, Czech Republic, Estonia, Greece, Hungary, Ireland, Latvia, Luxemburg, Poland, Romania, Slovakia, Slovenia, Sweden, Northern Ireland (UK)

### **DECENTRALISED (16):**

Austria, Belgium-Flanders, Bulgaria, Cyprus, Denmark, Finland, France, Germany, Italy, Lithuania, Malta, Netherlands, Norway, Portugal, Spain, United Kingdom

+ Validation for Portugal & Spain!

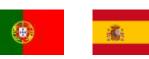

# Conclusions

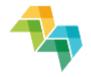

- LP asks partners to get to know their FLC system as soon as possible
- For decentralised systems:
  - Procure and contract first level controller
  - Ask national approbation body to approve the FLC
- Don't leave it to the last minute!

Procurement and designation

take time.

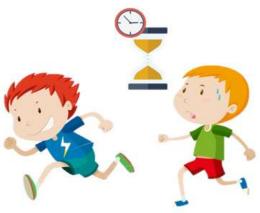

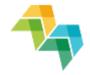

# Time for questions...

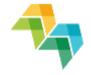

# **3. REPORTING PROCEDURES**

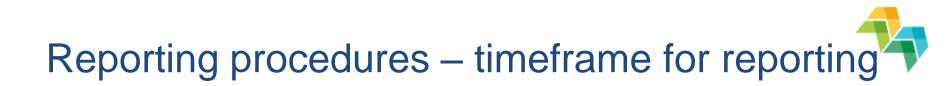

Reporting periods set by call subject to the monitoring committee (MC)'s approval

### EXAMPLE for 3rd call projects:

|                            | Rep         | orting period                         | Deadline for submission                                              |
|----------------------------|-------------|---------------------------------------|----------------------------------------------------------------------|
| Phase 1<br>(e.g.36 months) | six-monthly | 01 June – 30 Nov.<br>01 Dec. – 31 May | 01 March<br>01 September                                             |
| Phase 2<br>(24 months)     | annual*     | 01 June – 31 May                      | 01 September (1 <sup>st</sup> year)<br>31 May (2 <sup>nd</sup> year) |

\* six-monthly reporting under certain conditions

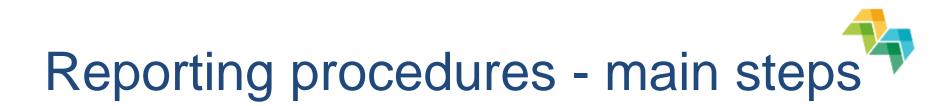

1. The **project partner** completes the list of expenditure in iOLF (partner report)

- 2. The **FLC** checks and confirms eligible expenditure
  - ✓ Control report including checklist
  - ✓ FLC certificate
- 3. The **lead partner** checks and includes partner reports in the joint progress report

Set a realistic time frame!

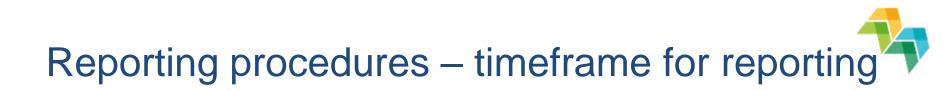

How to make sure to have a **sound financial reporting** in place and to be able to report costs in full and in time **by 1 March 2019**?

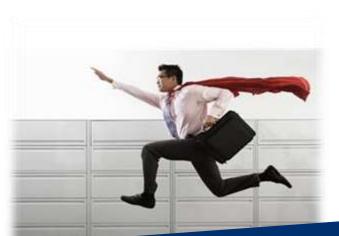

Yes, it is possible!

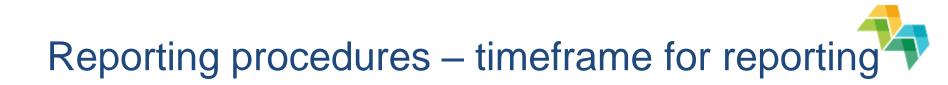

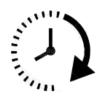

Partners reporting to their FLC:

- Fill in report **continuously** during semester
- Submission to the FLC shortly after the end of the reporting periods

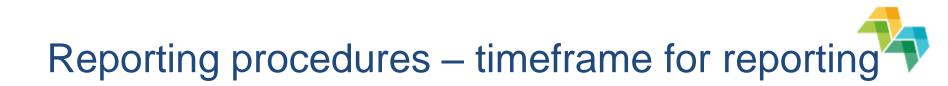

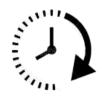

- Partners reporting to LP:
- Submission of partner reports early enough to compile PR

Agree on **internal deadlines**!

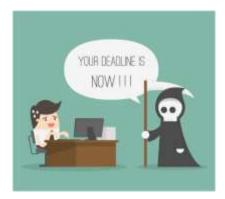

Reporting procedures - Lead partner responsibilities

- The lead partner checks the partner reports on the basis of:
  - ✓ The FLC certificate
  - $\checkmark$  The control report incl. checklist
  - ✓ The list of expenditure + list of contracts

No longer special role for the lead partner's controller!

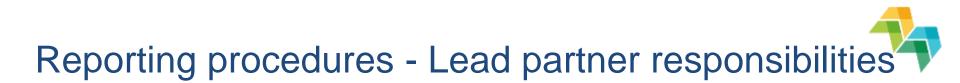

The lead partner checks that:

the expenditure is related to the project and corresponds to the activities in the application form

 the expenditure is certified by a controller (in line with national control requirements)

Don't re-do the work of the partner controllers!

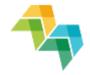

# Time for questions...

# Reporting fully online

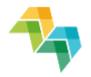

Reporting is now fully online through iOLF system:

NO submission of paper documents to JS

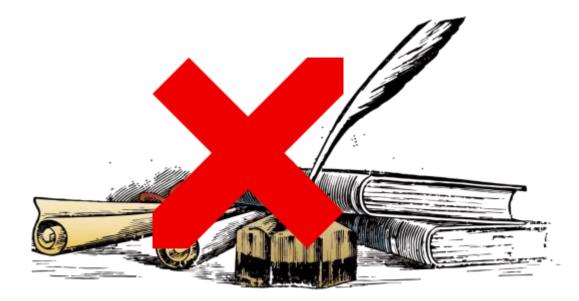

# Reporting fully online In iOLF:

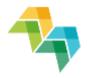

- Partner reports (incl. list of expenditure and list of contracts)
- FLC designation (no longer designation certificates for decentralised countries)
- FLC certification (incl. the first level control certificate, the control report & checklist)
- Validation (for ES + PT partners)
- Joint progress report

# Getting you started

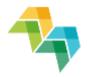

### http://www.iolf.eu/

Welcome to the Interreg Europe online application and reporting system

| Log in                                                              |                                          |          |
|---------------------------------------------------------------------|------------------------------------------|----------|
| Email                                                               |                                          |          |
| Password                                                            |                                          |          |
| Register if you don't have ar                                       | n account.                               | 🖈 Log in |
| Forgot Password?                                                    |                                          |          |
| Need help? Mail to <b>info(at)i</b><br>Question" or call +33 3 61 7 | nterregeurope.eu with subject<br>6 59 59 | "iOLF    |

The use of iOLF signifies unconditional acceptance to the terms and conditions.

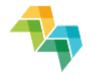

# Invite your partners

- Step 1: create new user
  - Project user widget

| Project Users | \$                     | 😫 User / | Administration |
|---------------|------------------------|----------|----------------|
| Number        | Organisation (english) | Email    | Status         |
| LP            |                        |          | Active         |

New user

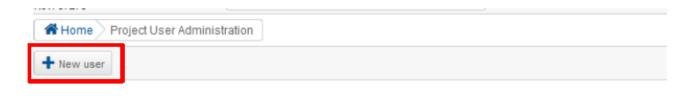

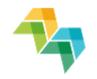

# Invite your partners

1

2

Step 2: Manage the partner's rights

| project                                                                                                    | except the original creator must be ass<br>partner, which can be created in the par<br>cation form.                                                                                                    |                              |
|----------------------------------------------------------------------------------------------------|----------------------------------------------------------------------------------------------------|------------------------------|
| <ul> <li>Partner<br/>informati</li> </ul>                                                                       | nin rights give full control over all aspec<br>write rights allow users to change the<br>on of the partner to which they are assig<br>th Read only rights can access the proje                                                       | contact<br>ned.              |
| and a second                                                                                                    |                                                                                                    |                              |
| <ul> <li>If there a a notifica</li> <li>If there is user and</li> </ul>                                         | already is an account registered under the<br>tion about the new role will be sent out,<br>is no existing account, a new one will be of<br>they get a notification with an activation<br>in status can be viewed in the user admini- | preated for the<br>link. The |
| <ul> <li>If there a a notifica</li> <li>If there is user and</li> </ul>                                         | tion about the new role will be sent out.<br>a no existing account, a new one will be a<br>they get a notification with an activation                                                                                                | preated for the<br>link. The |
| <ul> <li>If there a<br/>a notifica</li> <li>If there a<br/>user and<br/>activation</li> </ul>                   | ition about the new role will be sent out,<br>a no existing account, a new one will be of<br>they get a notification with an activation<br>in status can be viewed in the user admini-                                               | preated for the<br>link. The |
| <ul> <li>If there a<br/>a notifica</li> <li>If there is<br/>user and<br/>activation</li> <li>Partner</li> </ul> | ition about the new role will be sent out.<br>a no existing account, a new one will be of<br>they get a notification with an activation<br>in status can be viewed in the user admini-<br>Please Select                              | preated for the<br>link. The |

Step 3: Partner's confirmation

### Manage your partner contact details

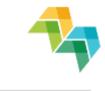

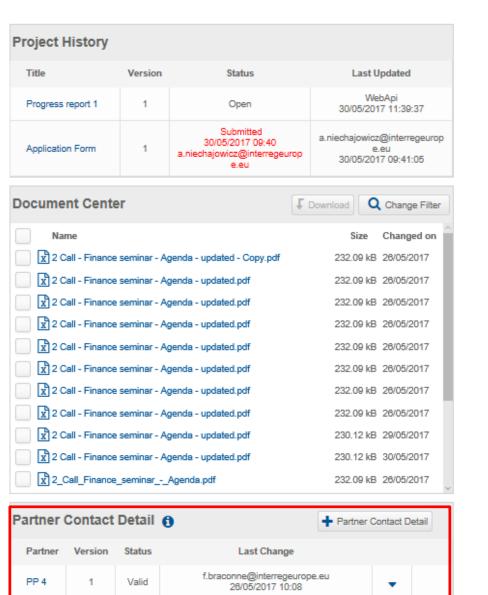

| Policy Inst                        | rument Pr  | ogress 🚯                   |                     | Open policy instru  | ment report  |
|------------------------------------|------------|----------------------------|---------------------|---------------------|--------------|
| Report                             |            | Period                     | Status              | Last char           | nge          |
| Report on policity instruments for |            | 01/01/2018 -<br>30/06/2018 | Open                | WebAp<br>30/05/2017 |              |
| Partner's r                        | eports 🚯   |                            |                     | 🕇 Par               | tner Report  |
|                                    |            | No project partr           | er reports four     | nd                  |              |
| Project Us                         | ers Ap     | plication Form (Vers       | ion 1) 🗸 🗸          | 😫 User Adr          | ministration |
| Number                             | Organisati | on (English)               |                     | Email               | Status       |
| LP                                 |            |                            | f.braconne          | @interregeurope.eu  | Active       |
| LP                                 | Part       | mer A                      | lp@                 | gseminar.eu         | Active       |
| PP 2                               | Part       | mer B                      | partne              | rB@seminar.eu       | Active       |
| PP 3                               | -Par       | tner C                     | partne              | rC@seminar.eu       | Active       |
| PP 4                               | Part       | ner D                      | partne              | rD@seminar.eu       | Active       |
| PP 5                               | Part       | mer E                      | partne              | rE@seminar.eu       | Active       |
| PP 6                               | Part       | ner F                      | partne              | rF@seminar.eu       | Active       |
| PP 7                               | Partner G  |                            | partnerG@seminar.eu |                     | Active       |
| PP 8                               | Part       | ner H                      | partne              | rH@seminar.eu       | Active       |
| PP 9                               | Par        | tner I                     | partne              | eri@seminar.eu      | Active       |
| PP 10                              | Part       | tner J                     | partne              | rJ@seminar.eu       | Active       |

### Manage your partner contact details

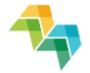

Contact details can be changed by PPs & LP

| Partner ( | Contact I | Detail 🚯 | Please select   Please select   Please select |
|-----------|-----------|----------|----------------------------------------------------------------------------------------------------|
| Partner   | Version   | Status   | Last Change                                                                                                    |
| LP        | 1         | Valid    | k.ecke@interregeurope.eu<br>14/04/2017 15:57                                                                                                    |
| PP 2      | 1         | Valid    | k.ecke@interregeurope.eu<br>14/04/2017 15:57                                                                                                    |
| PP 3      | 1         | Valid    | k.ecke@interregeurope.eu<br>14/04/2017 15:57                                                                                                    |
| PP 4      | 1         | Valid    | k.ecke@interregeurope.eu<br>14/04/2017 15:58                                                                                                    |

### Manage your partner contact details

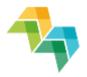

| Partner                      | Manager                 | Bank    |                |               |          |  |                     |                    |
|------------------------------|-------------------------|---------|----------------|---------------|----------|--|---------------------|--------------------|
| 🖺 Save                       | t Back to list          | cr      | eck for errors | + New Version | 🔺 Submit |  | Remember to submit! |                    |
|                              |                         |         |                |               |          |  |                     |                    |
| Contact D                    | )etails - Ve            | rsion 1 |                |               |          |  |                     |                    |
| Name of organ<br>language    | nisation in ori         | ginal   | Partner A      |               |          |  |                     |                    |
|                              |                         |         |                |               |          |  |                     | 9 / 200 characters |
| Name of organ                | nisation in En <u>c</u> | ılish   | Partner A      |               |          |  |                     |                    |
|                              |                         |         |                |               |          |  |                     | 9 / 200 characters |
| Department/ui<br>applicable) | nit/division (if        |         | ż              |               |          |  |                     | 1 / 200 characters |
| Address                      |                         |         | ż              |               |          |  |                     | 17200 characters   |
|                              |                         |         |                |               |          |  |                     | 1 / 200 characters |

## Partner report in the iOLF system

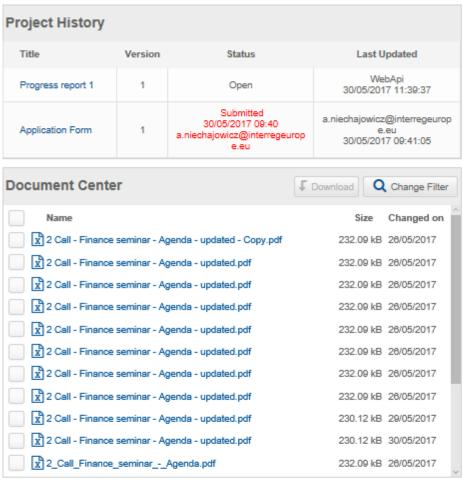

### Partner Contact Detail 🚯

+ Partner Contact Detail

| Partner | Version | Status | Last Change                                      |   |  |
|---------|---------|--------|--------------------------------------------------|---|--|
| PP 4    | 1       | Valid  | f.braconne@interregeurope.eu<br>26/05/2017 10:08 | • |  |

| Policy Inst                                                                                                    | rument Pro  | ogress 🚯            | !                   | Open policy instru | ment report  |  |  |
|----------------------------------------------------------------------------------------------------|-------------|---------------------|---------------------|--------------------|--------------|--|--|
| Report                                                                                                    |             | Period              | Status Last change  |                    |              |  |  |
| Report on policy<br>instruments for PR1         01/01/2018 -<br>30/06/2018         Open         WebApi<br>30/05/2017 11:39 |             |                     |                     |                    |              |  |  |
| Partner's re                                                                                                    | eports 🚯    |                     |                     | 🕇 Par              | tner Report  |  |  |
|                                                                                                    |             | No project partn    | er reports foun     | d                  |              |  |  |
|                                                                                                    |             |                     |                     |                    |              |  |  |
| Project Use                                                                                                    | ers App     | lication Form (Vers | ion 1) 🗸 🗸          | 醬 User Ad          | ministration |  |  |
| Number                                                                                                    | Organisatio | on (English)        |                     | Email              | Status       |  |  |
| LP                                                                                                    |             |                     | f.braconne@         | @interregeurope.eu | Active       |  |  |
| LP                                                                                                    | Parti       | ner A               | lp@                 | seminar.eu         | Active       |  |  |
| PP 2                                                                                                    | Partr       | ner B               | partner             | B@seminar.eu       | Active       |  |  |
| PP 3                                                                                                    | -Part       | ner C               | partner             | C@seminar.eu       | Active       |  |  |
| PP 4                                                                                                    | Partr       | ner D               | partner             | D@seminar.eu       | Active       |  |  |
| PP 5                                                                                                    | Partr       | ner E               | partner             | E@seminar.eu       | Active       |  |  |
| PP 6                                                                                                    | Parti       | ner F               | partner             | F@seminar.eu       | Active       |  |  |
| PP 7                                                                                                    | Partner G   |                     | partnerG@seminar.eu |                    | Active       |  |  |
| PP 8                                                                                                    | Partr       | ner H               | partner             | H@seminar.eu       | Active       |  |  |
| PP 9                                                                                                    | Part        | ner l               | partne              | ri@seminar.eu      | Active       |  |  |
| PP 10                                                                                                    | Part        | ner J               | partner             | J@seminar.eu       | Active ~     |  |  |

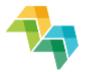

### Partner report in the iOLF system

- Each partner can see only their own reports
- LP notified by email when a partner submits report to FLC

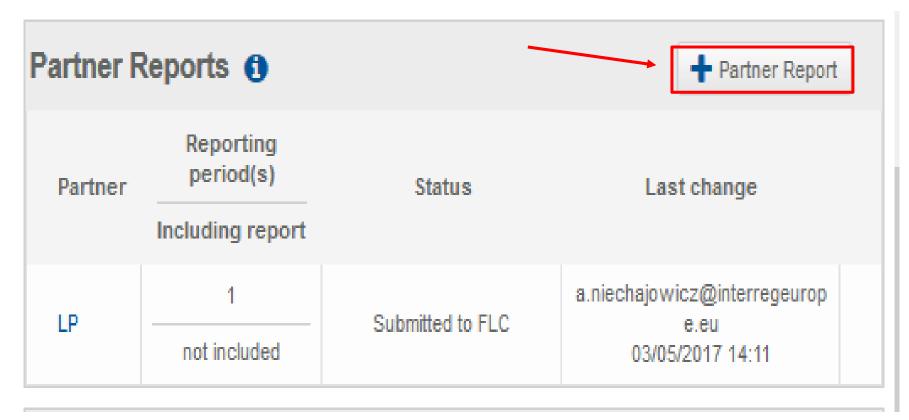

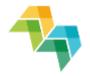

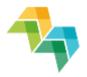

## Partner report in the iOLF system

### Summary tab

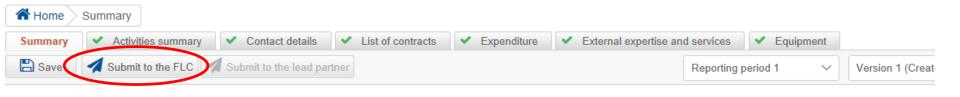

### Summary

In the table below please select the reporting period(s) that you wish to include in this partner report.

Please note that if you include a specific reporting period in this report, it will be impossible to select it again in any other partner report. Please also note that it is possible to add another reporting period partner report. However, for technical reasons, moving the end date to an earlier point in time is not possible. If you accidentally choose a wrong end date, please delete the entire partner report from recreate a new report with the corrected dates.

| Project title               | Successful Reporting in Interreg Europe   |
|-----------------------------|-------------------------------------------|
| Project index number        | PGI04937                                  |
| Partner name                | Partner D                                 |
| Partner number              | PP4                                       |
| Reporting period start date | Reporting period 1 (begins on 01/01/2018) |
| Reporting period end date   | Reporting period 1 (ends on 30/06/2018)   |
| Included in progress report | Not yet included in a progress report.    |
| Certified by                |                                           |

### Joint progress report in the iOLF system

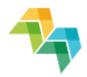

### Project dashboard

| Project History                |              |                                                                       |                                                           |                      |  |  |  |  |  |  |
|--------------------------------|--------------|-----------------------------------------------------------------------|-----------------------------------------------------------|----------------------|--|--|--|--|--|--|
| Title                          | Version      | Status                                                                | Last Updated                                              |                      |  |  |  |  |  |  |
| Progress report 1              | 1            | Open                                                                  |                                                           | ebApi<br>17 11:39:37 |  |  |  |  |  |  |
| Application Form               | 1            | Submitted<br>30/05/2017 09:40<br>a.niechajowicz@interregeurop<br>e.eu | a.niechajowicz@interregeur<br>e.eu<br>30/05/2017 09:41:05 |                      |  |  |  |  |  |  |
| Document Center  Change Filter |              |                                                                       |                                                           |                      |  |  |  |  |  |  |
| Name Size Changed on           |              |                                                                       |                                                           |                      |  |  |  |  |  |  |
| 2 Call - Finance               | seminar - Ag | genda - updated - Copy.pdf                                            | 232.09 kB 26/05/2017                                      |                      |  |  |  |  |  |  |
| 2 Call - Finance               | seminar - Ag | genda - updated.pdf                                                   | 232.09 kB 26/05/2017                                      |                      |  |  |  |  |  |  |
| 2 Call - Finance               | seminar - Ag | genda - updated.pdf                                                   | 232.09 kB                                                 | 26/05/2017           |  |  |  |  |  |  |
| 2 Call - Finance               | seminar - Ag | genda - updated.pdf                                                   | 232.09 kB 26/05/2017                                      |                      |  |  |  |  |  |  |
| 2 Call - Finance               | seminar - Ag | genda - updated.pdf                                                   | 232.09 kB                                                 | 26/05/2017           |  |  |  |  |  |  |
| 2 Call - Finance               | seminar - Ag | genda - updated.pdf                                                   | 232.09 kB                                                 | 26/05/2017           |  |  |  |  |  |  |
| 2 Call - Finance               | seminar - Ag | genda - updated.pdf                                                   | 232.09 kB                                                 | 26/05/2017           |  |  |  |  |  |  |
| 2 Call - Finance               | seminar - Ag | genda - updated.pdf                                                   | 232.09 kB                                                 | 26/05/2017           |  |  |  |  |  |  |
| 2 Call - Finance               | seminar - A  | genda - updated.pdf                                                   | 230.12 kB                                                 | 29/05/2017           |  |  |  |  |  |  |
|                                |              |                                                                       |                                                           |                      |  |  |  |  |  |  |
| 2 Call - Finance               | seminar - Ag | 230.12 kB 30/05/2017                                                  |                                                           |                      |  |  |  |  |  |  |

### Partner Contact Detail

+ Partner Contact Detail

| Partner | Version | Status | Last Change                                      |   |  |
|---------|---------|--------|--------------------------------------------------|---|--|
| PP 4    | 1       | Valid  | f.braconne@interregeurope.eu<br>26/05/2017 10:08 | • |  |

| Policy Instrument Progress () Den policy instrument report |                            |        |                            |  |  |
|------------------------------------------------------------|----------------------------|--------|----------------------------|--|--|
| Report                                                     | Period                     | Status | Last change                |  |  |
| Report on policy<br>instruments for PR1                    | 01/01/2018 -<br>30/06/2018 | Open   | WebApi<br>30/05/2017 11:39 |  |  |
| Partner's reports 🚯                                        |                            |        | + Partner Report           |  |  |

No project partner reports found

Project Users

F

Application Form (Version 1)

User Administration

| Number | Organisation (English) | Email                        | Status |
|--------|------------------------|------------------------------|--------|
| LP     |                        | f.braconne@interregeurope.eu | Active |
| LP     | Partner A              | lp@seminar.eu                | Active |
| PP 2   | Partner B              | partnerB@seminar.eu          | Active |
| PP 3   | "Partner C             | partnerC@seminar.eu          | Active |
| PP 4   | Partner D              | partnerD@seminar.eu          | Active |
| PP 5   | Partner E              | partnerE@seminar.eu          | Active |
| PP 6   | Partner F              | partnerF@seminar.eu          | Active |
| PP 7   | Partner G              | partnerG@seminar.eu          | Active |
| PP 8   | Partner H              | partnerH@seminar.eu          | Active |
| PP 9   | Partner I              | partneri@seminar.eu          | Active |
| PP 10  | Partner J              | partnerJ@seminar.eu          | Active |

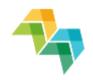

## Joint progress report in the iOLF system

Status tab

|                                            | V 4.1.0 Das                                   | hboard   My Projects   Users                                                                                               |  |  |  |  |
|--------------------------------------------|-----------------------------------------------|----------------------------------------------------------------------------------------------------|--|--|--|--|
|                                            | Home Progress report Status                   | Progress report Status                                                                                                    |  |  |  |  |
|                                            | Status Partner Reports ! 1. Implem            | entation overview 1 1.3 Activities 1 2. Results/Policy instruments 1 3. Finance 🗸 Annexes 1 Contact details LP declaration |  |  |  |  |
|                                            | Version 1                                     |                                                                                                    |  |  |  |  |
| Status of the current Progress Report Open |                                               |                                                                                                    |  |  |  |  |
|                                            | Reporting period                              | 01/10/2017 to 31/03/2018                                                                                                   |  |  |  |  |
|                                            | ERDF amount reported in this reporting period | 0.00                                                                                                    |  |  |  |  |
|                                            | History                                       | PR 1 PR 2 PR 3 PR 4                                                                                                    |  |  |  |  |

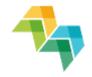

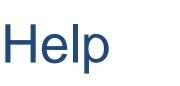

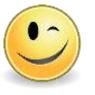

- Info bubbles
- Check button

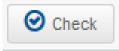

A

- Error messages
- · Exchange rates need to be refreshed.

Video tutorials:

https://www.interregeurope.eu/projects/guidanc e/#reporting

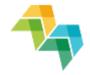

# Time for questions...

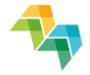

#### **4. BUDGET LINES**

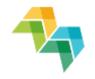

#### General principles

Different levels of rules

- European: EU regulations
- Programme
- National
- Partner/institutional

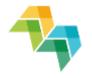

#### General principles

#### CONSISTENT

allocate the expenditure to the right budget line

#### JUSTIFIED

 unforeseen expenditure items or over/underspend needs to be justified

#### COHERENT

reported activities and finances have to match

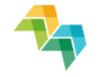

#### General principles

Eligibility of costs is determined by the <u>relevance of</u> <u>the activities!</u>

Costs necessary to

- Carry out the project activities
- Achieve the project objectives

## Eligibility period

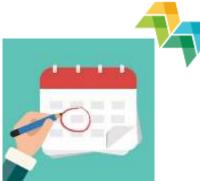

Eligibility period from project approval by monitoring committee (**13 March 2018**) to project end date

Submission date of last report = project end date = end date of eligibility of costs

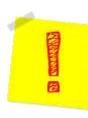

Administrative cloure: last three months before project end date!

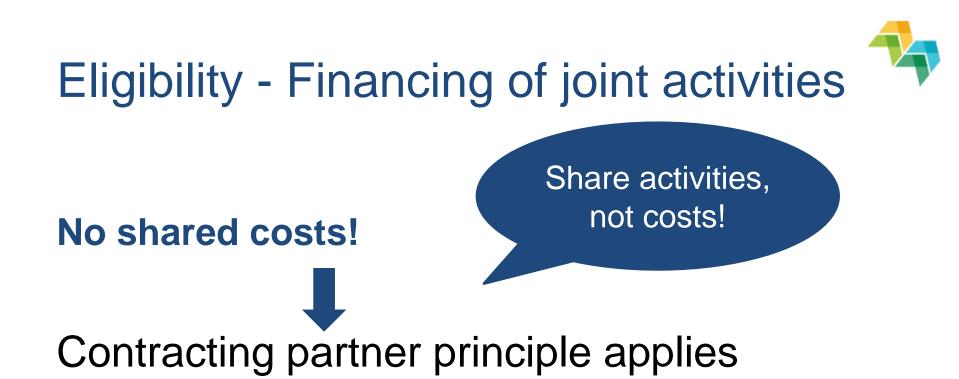

Contracting partner = the only one reporting and receiving the ERDF!

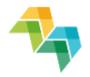

## Eligibility - points of attention

Prior approval from JS necessary for items not already specified and approved in the application form, e.g.

- Activities/travel outside the programme area
- Promotional material (e.g. gadgets)
- Equipment

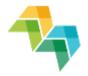

#### **Preparation costs**

- Lump sum of EUR 15,000 per project attributed to LP
- Covers costs linked to the preparation of the application
- Added only to the <u>reported lead partner's expenditure</u> in PR1
- Distribution among partners regulated internally by project partnership agreement – only lead partner reports to the programme!
- No supporting evidence required!

## **Budget lines**

- Staff
- Administration costs
- Travel and accommodation
- Equipment

Only for staff directly employed by the partner organisations

 External expertise and services

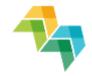

## Staff costs (principles)

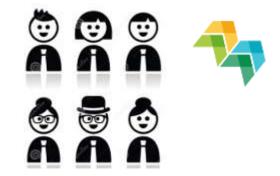

- For partner staff only (employment contract)
- Not for staff employed by other bodies even if
  - 100% owned by partner
  - seconded to partner
  - they are members (of association, umbrella organisation)
  - if seated in partner organisation

## Programme manual section 7.2.1 & Delegated Regulation (EU) 481/2014, Article 3

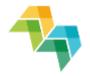

Preliminary questions:

- What is the involvement of the staff member in the project activities?
- What does the contract say?

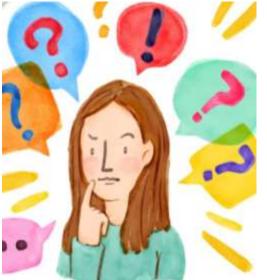

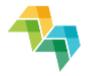

- 1. full-time on project? > Real cost charged
- NO timesheet 
  mission letter

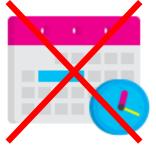

Time registration

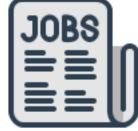

#### **Mission letter**

Simple calculation!

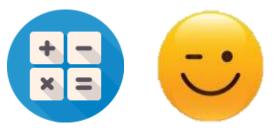

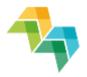

2. fixed % on project?> % of real cost charged

NO timesheet ission letter

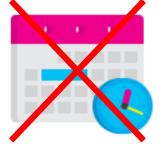

Time registration

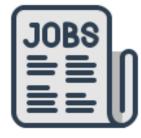

**Mission letter** 

Simple calculation!

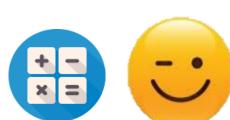

 HIGHLY recommended even if for limited involvement

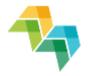

- 3. flexible percentage on project?
  - a> monthly salary / contractual hours or
  - b> annual salary / 1,720 hours
- Timesheet required & complex calculation

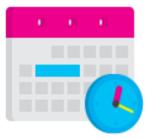

Document showing calculation of hourly rate

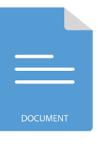

100% Time registration

Risk of errors in calculation

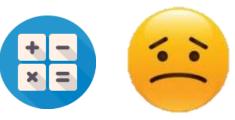

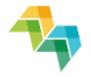

- 4. hours on project> hourly rate
- hourly rate fixed in employment contract
- used in specific partner states
- timesheet required

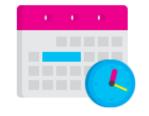

100% Time registration

Special national rules might apply (NL + BE-VL)

#### Administration costs

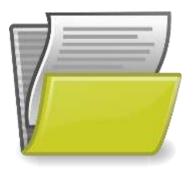

- Flat rate of 15% of staff costs
- Includes: office rent, utilities, office supplies, general accounting etc.
- No administration costs under any other budget line
- No supporting evidence required!

Programme manual section 7.2.2 & Delegated Regulation (EU) 481/2014, Article 5

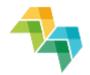

#### Travel and accommodation

- Only for staff employed by a project partner
- Non-staff travel costs: external

expertise budget line!

- Includes items such as travel, meals, accommodation, visa, daily allowances
- Compliance with national and/or institutional rules

Programme manual section 7.2.3 & Delegated Regulation (EU) 481/2014, Article 6

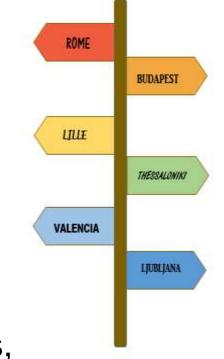

#### External expertise

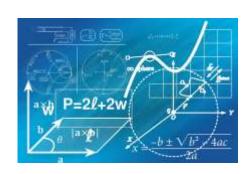

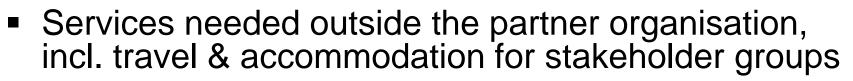

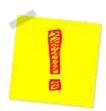

Compliance with public procurement rules

Programme manual section 7.2.4 & Delegated Regulation (EU) 481/2014, Article 6

#### Equipment

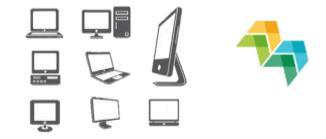

- Purchased, rented or leased by a partner, to achieve the objectives of the project
- Mainly 'office equipment' for project management, not exceeding EUR 5,000-7,000 per project
- Only planned/pre-approved equipment eligible!

Compliance with public procurement rules

Programme manual section 7.2.5 & Delegated Regulation (EU) 481/2014, Article 7

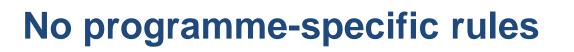

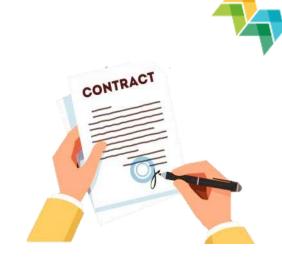

Public procurement applicable rules:

- the EU public procurement directives (Directive 2014/24/EU)
- national rules
- internal rules of the partner organisation

The stricter rule must always be applied

Programme manual section 7.5.6

Most common mistakes

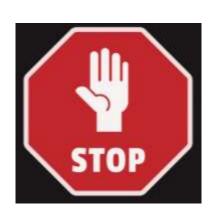

- Inadequate procedure chosen (e.g. direct award of contract not justified)
- Insufficient publicity
- The value of the contract not estimated at institutional level
- Splitting the contracts to fit below thresholds
- Insufficient audit trail (e.g. missing documents)

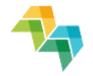

#### Direct award - Common non-justified reasons

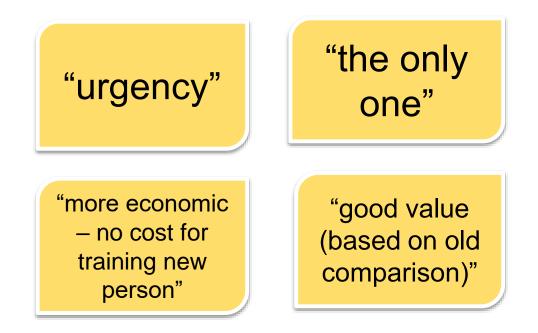

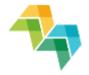

Direct award - Common non-justified reasons

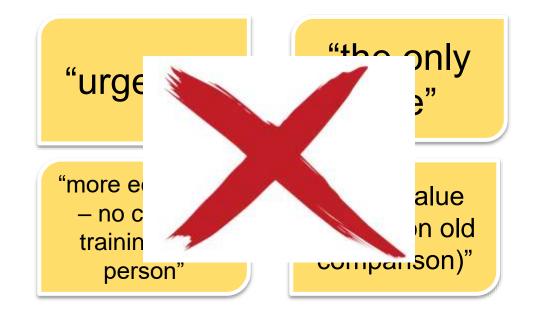

Objective reasons needed (the market should prove)

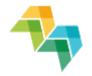

#### Dealing with financial changes

# How to deal with small financial changes in the budget? **Flexibility rule**!

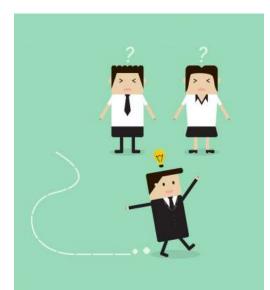

#### Programme manual section 6.3.5

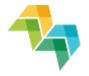

 Budget line and partner's budget at project level (total!) can be exceeded by up to 20% of the original amount without formal approval by JS

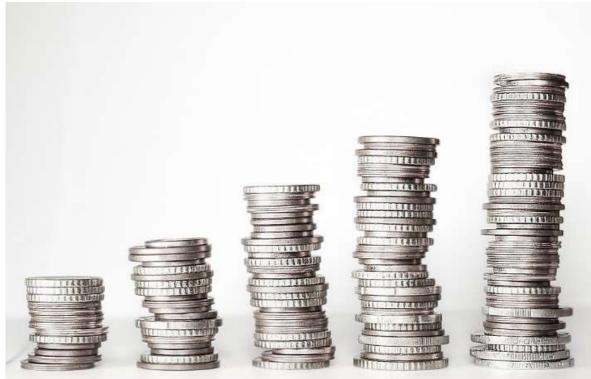

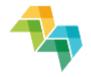

 total ERDF/Norwegian funding allocated to the project cannot be exceeded

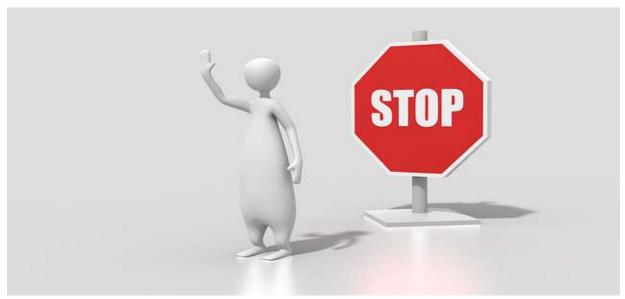

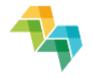

 overspending of partners/in budget lines needs to be compensated by underspending of other partners/in budget lines

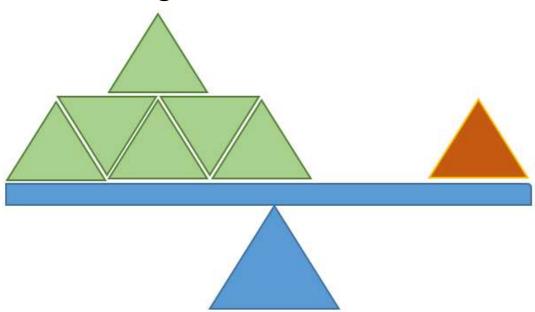

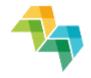

Deviations justified in the PR

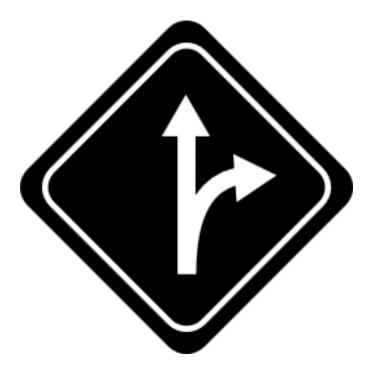

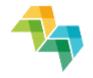

- Lead partner to agree on the changes in cooperation with partnership
- Lead partner to keep an overview on all the budget changes → Problems may occur if budget flexibility not monitored closely
- JS to advice, but FLC responsible to confirm the eligibility of the costs

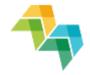

# Time for questions...

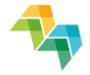

#### **5. PRACTICAL EXERCISE**

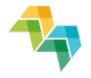

| Staff<br>member        | Role and involvement in the project 'GENIUS'                    | Staff calculation method |   |   |   |  |
|------------------------|-----------------------------------------------------------------|--------------------------|---|---|---|--|
|                        |                                                                 | 1                        | 2 | 3 | 4 |  |
| Valentine<br>Bourgeois | Project coordinator<br>involved only in the<br>'GENIUS' project | <ul> <li>✓</li> </ul>    |   |   |   |  |

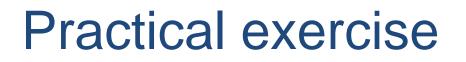

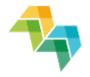

| Staff<br>member     | Role and involvement in the project 'GENIUS'                                        | Staf<br>metl | ion                   |   |   |
|---------------------|-------------------------------------------------------------------------------------|--------------|-----------------------|---|---|
|                     |                                                                                     | 1            | 2                     | 3 | 4 |
| Christine<br>Dubois | Finance manager<br>involved in the 'GENIUS'<br>project and in two other<br>projects |              | <ul> <li>✓</li> </ul> |   |   |

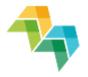

| Staff<br>member     | Role and involvement<br>in the project 'GENIUS'          | Staf<br>met |                       | culatio | on |
|---------------------|----------------------------------------------------------|-------------|-----------------------|---------|----|
|                     |                                                          | 1           | 2                     | 3       | 4  |
| Justina<br>Deskaité | Project assistant<br>providing administrative<br>support |             | <ul> <li>✓</li> </ul> | ( ✓ )   |    |

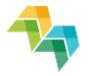

 Method 2 can be used even when the staff member's involvement in the project is **limited**

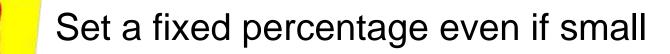

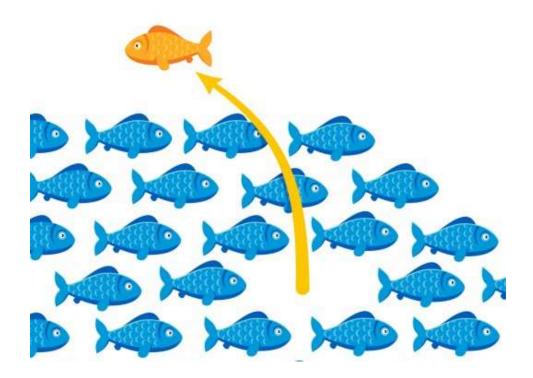

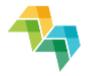

Method 2 can be used when the staff member's involvement in the project is limited:

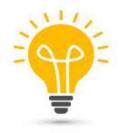

Easier

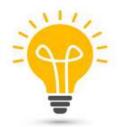

More secure for staff costs reporting

#### Simplification is also what YOU make it!

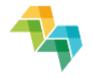

| Staff<br>member | Role and involvement in the project 'GENIUS' | Staf<br>metl | on                    |       |   |
|-----------------|----------------------------------------------|--------------|-----------------------|-------|---|
|                 |                                              | 1            | 2                     | 3     | 4 |
| Mikael          | Legal representative of                      |              | <ul> <li>✓</li> </ul> | ( 🗸 ) |   |
| Andersson       | the organisation. He will                    |              |                       |       |   |
|                 | participate in 3 project                     |              |                       |       |   |
|                 | meetings and in the high-                    |              |                       |       |   |
|                 | level political                              |              |                       |       |   |
|                 | dissemination event                          |              |                       |       |   |

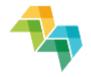

 Consider when it is worthwhile to report a very limited involvement

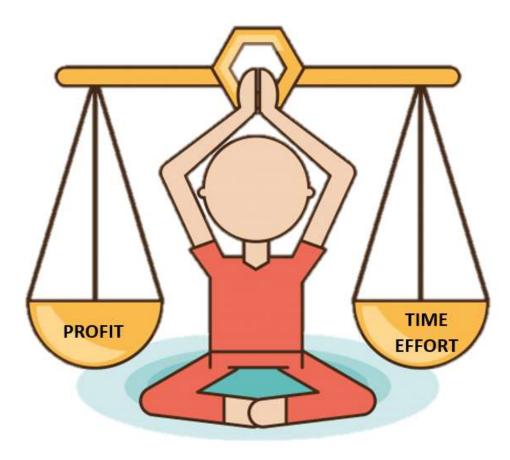

#### Conclusions

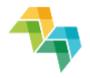

- Get started soon (project partnership agreement,
- FLC system, user access in iOLF)
- Staff costs make it simple!
- Read new programme
- manual (version 5)

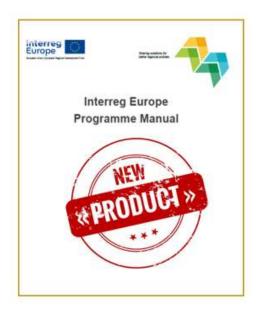

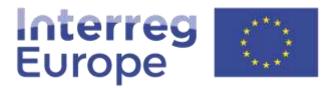

European Union | European Regional Development Fund

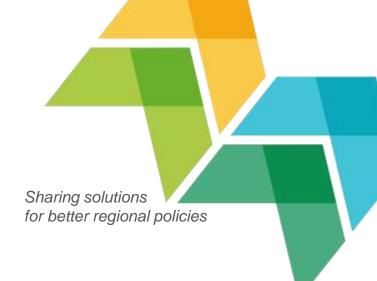

## Thank you!

**Questions welcome** 

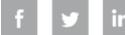

Interregeurope

Sharing solutions **V** for better regional policies

#### **BACK UP SLIDES**

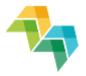

#### Partner report in the iOLF system

#### Expenditure

| Bave Check Check Refresh exchange rates Export to Excel Version 1 (Create |      |
|---------------------------------------------------------------------------|------|
|                                                                           | d) ~ |
|                                                                           |      |
| 4. List of Expenditure ()                                                 |      |

| Budgetline 🚺                       |   | Total budget | Previously reported | Currently reported | Certified amount | Total reported so far | % of Total<br>reported so far | Remaining budget |
|------------------------------------|---|--------------|---------------------|--------------------|------------------|-----------------------|-------------------------------|------------------|
| Staff costs                        | * | 105,000.00   | 0.00                | 0.00               | 0.00             | 0.00                  | 0.00%                         | 105,000.00       |
| Office and administration          |   | 15,750.00    | 0.00                | 0.00               | 0.00             | 0.00                  | 0.00%                         | 15,750.00        |
| Travel and accommodation           | * | 12,000.00    | 0.00                | 0.00               | 0.00             | 0.00                  | 0.00%                         | 12,000.00        |
| External expertise and<br>services | * | 53,200.00    | 0.00                | 0.00               | 0.00             | 0.00                  | 0.00%                         | 53,200.00        |
| Equipment                          | * | 0.00         | 0.00                | 0.00               | 0.00             | 0.00                  | 0.00%                         | 0.00             |
| (Net Revenue)                      |   | 0.00         | 0.00                | 0.00               | 0.00             | 0.00                  | 0.00 %                        | 0.00             |
| Total                              |   | 185,950.00   | 0.00                | 0.00               | 0.00             | 0.00                  | 0.00 %                        | 185,950.00       |

#### Partner expenditure breakdown per source of funding

|                     | Total 🚺 | ERDF/Norway | ERDF/Norway Total partner contribution |      | Partner contribution from<br>private sources |
|---------------------|---------|-------------|----------------------------------------|------|----------------------------------------------|
| Declared by Partner | 0.00    | 0.00        | 0.00                                   | 0.00 | 0.00                                         |
| Certified by FLC    | 0.00    | 0.00        | 0.00                                   | 0.00 | 0.00                                         |

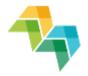

#### Partner report in the iOLF system

List of contracts

3.2.4 List of contracts awarded subject to the provisions of EU public procurement directives

| Number | Partner       | Supplier name | Contracted<br>amount<br>(excluding<br>VAT) | Contracted<br>amount<br>(including<br>VAT) | Procedure<br>applied | Contract<br>type | Reported<br>amount in<br>current<br>report | Previously<br>reported | Reported<br>amount | Comments (optional) | , |   |
|--------|---------------|---------------|--------------------------------------------|--------------------------------------------|----------------------|------------------|--------------------------------------------|------------------------|--------------------|---------------------|---|---|
|        | Please select |               | 0.00                                       | 0.00                                       | Please select        | Please select    | 0.00                                       | 0.00                   | 0.00               |                     | ^ | × |
|        | Please select | · ·           | 0.00                                       | 0.00                                       | Please select        | Please select    | 0.00                                       | 0.00                   | 0.00               |                     | ^ | × |
|        |               | ~             |                                            |                                            |                      |                  |                                            |                        |                    |                     | ~ |   |

+ Add Contract